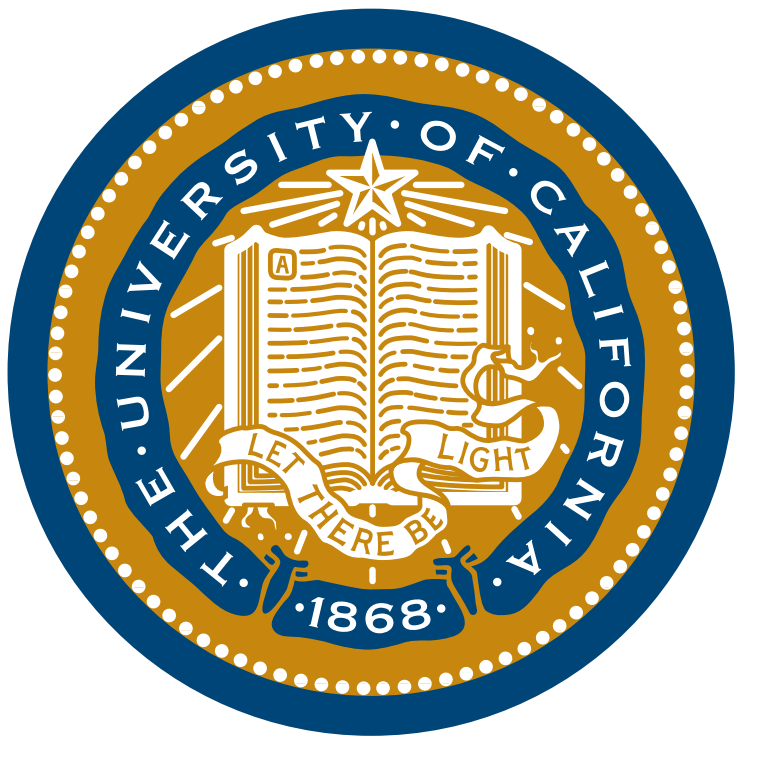

Nitime: an open-source package for time-series analysis of neuroscience data

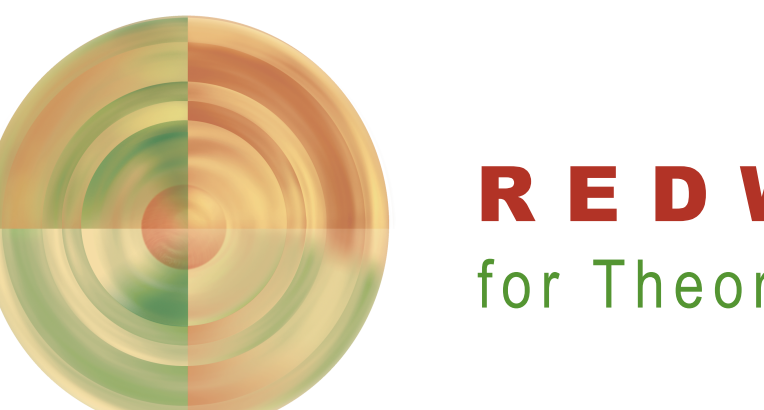

Ariel Rokem, Fernando Pérez, Michael Trumpis, Paul Ivanov, Kilian Koepsell, Tim Blanche, Drew Fegen and Mark D'Esposito Helen Wills Neuroscience Institute, Henry H. Wheeler Jr. Brain Imaging Center, Redwood Center for Theoretical Neuroscience University of California, Berkeley

# Event related analysis:

 $\ket{>}$  The analysis of time-series data is central to many research methods in neuroscience, ranging in temporal and spatial scale from single-cell recordings to BOLD fMRI. Nitime aims to provide a common programming interface for the representation of time-series data from different modalities and to provide algorithms and visualization tools for the analysis of these data.

## **Introduction**

**Neuroimaging In PYthon**

### **Software design and features** (see also: http://nipy.org/nitime/users/overview.html):

 $\ket{>}$  Container objects for representation of time and for representation of time-series data:

>> Nitime is a part of the NIPY project (http://nipy.org), which is a development community of open-source tools for neuroimaging research (see posters #2990, #3429, #3841,#2927). Nitime is written in Python using Scipy (http://scipy.org).

#### **Examples** (see also: http://nipy.org/nitime/examples/index.html):

data = numpy.recfromcsv('data/event\_related\_fmri.csv') # Initialize time-series,events objects: T1 = nitime.TimeSeries(data.bold,sampling\_interval=2) T2 = nitime.TimeSeries(data.stimulus,sampling\_interval=2) # Initialize 'analyzer' object:

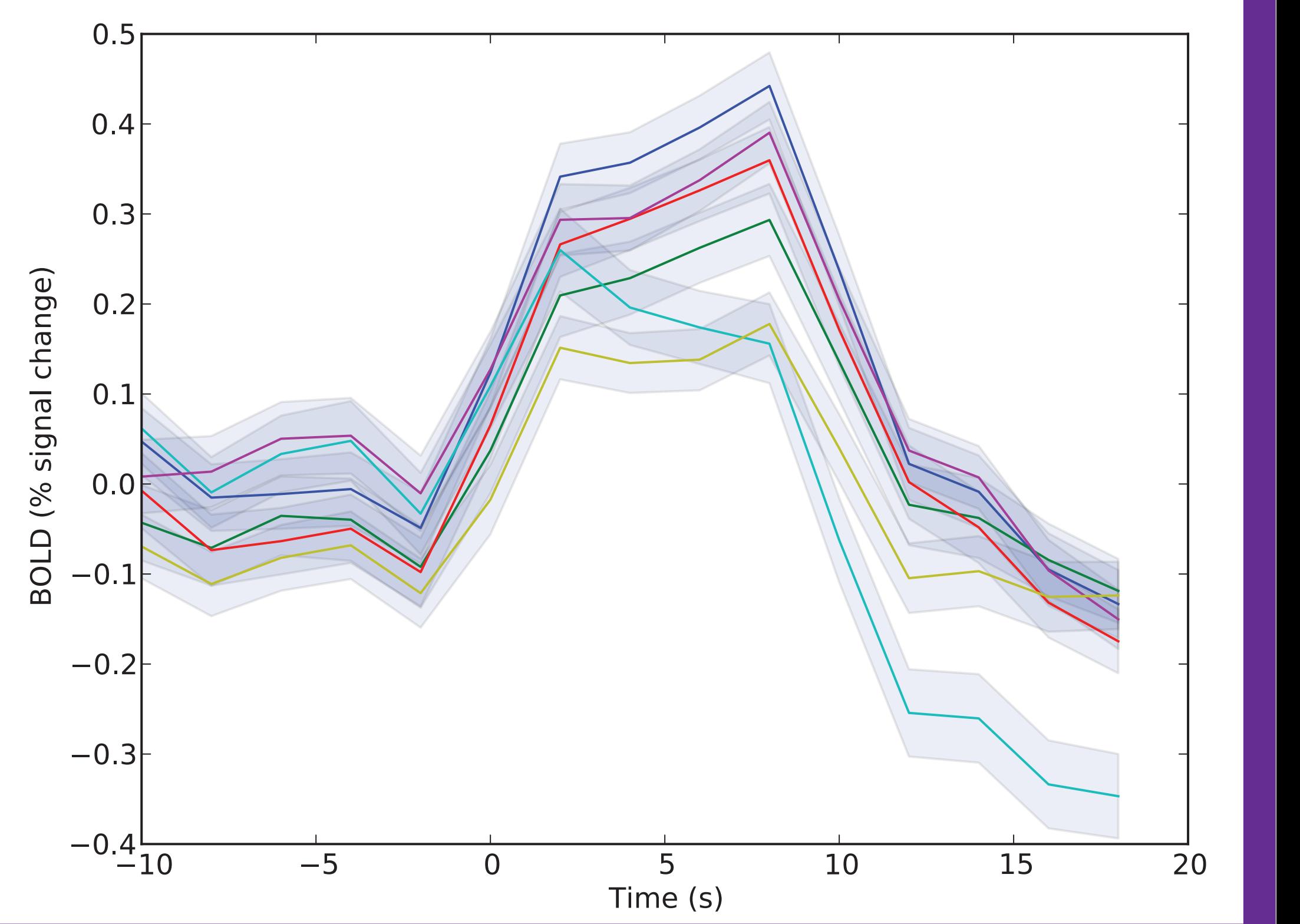

Intra-cellular recordings of spike-times in the grasshopper auditory system in response to an auditory stimulus (data available on the CRCNS data-sharing site: http://crcns.org): # Load data: stimulus = numpy.loadtxt('data/grasshopper\_stimulus1.txt') # Initialize time-series object: T = nitime.TimeSeries(data=stimulus,sampling\_interval=50,time\_unit='us')  $(dB$  SPL)<br>  $\frac{62}{3}$ # Load the spike-times from the data file: spike\_times = numpy.loadtxt('data/grasshopper\_spike\_times1.txt') # Initialize the Event object holding the spike-times: E = nitime.Events(spike\_times,time\_unit='us') # Initialize the analysis object: event\_related = nitime.analysis.EventRelatedAnalyzer(T,E,200,offset=-200) # Visualize the results: nitime.viz.plot\_tseries(event\_related.eta,ylabel='Amplitude (dB SPL)',  $54 - 10$ -8  $-2$ –6 time\_unit='ms') Time (ms) Low frequencies Coherence analysis:  $f_{xy}(\lambda)$ Coherence is a spectral analogue of correlation:  $R_{xy}(\lambda) =$  $ch37$  $f_{XX}(\lambda) \cdot f_{yy}(\lambda)$  $ch40$  $ch43$  $ch46$ LFP data acquired with a polytrode in cat visual cortex (data available on CRCNS):  $ch49$  $ch51$ 

event\_related = nitime.analysis.EventRelatedAnalyzer(T1,T2,15,offset=-5) # Visualize result: nitime.viz.plot\_tseries(event\_related.eta,ylabel='BOLD (% signal change)',

- ¤ TimeArray: Time-points with time-unit handling (time-unit display, conversion, etc).
- ¤ UniformTime: Uniformly sampled time-points, with the associated sampling rate/interval and time-unit; allows indexing with time information.
- ¤ TimeSeries: Uniformly sampled time + data; indexing with time information.
- $x$  Events: Time-points + data.
- ¤ Epochs: intervals in time (start-time, stop-time, offset).
- $\Rightarrow$  General purpose algorithm library (not dependent on the design of the time-series objects):
	- Spectral decomposition, coherency, wavelet transforms, FIR, etc.
- >> 'Analyzer' objects bridge between the time-series represenation and the algorithms, providing an easy-to-use interface
- $\rightarrow$  Lazy initialization: intense computations in the analyzer objects are done on a need-to-know basis.
	- Once a computation is done, the results are cached for reuse.
- $\Rightarrow$  Visualization of time-series data and results of analysis (see examples below).

yerror=event\_related.ets)

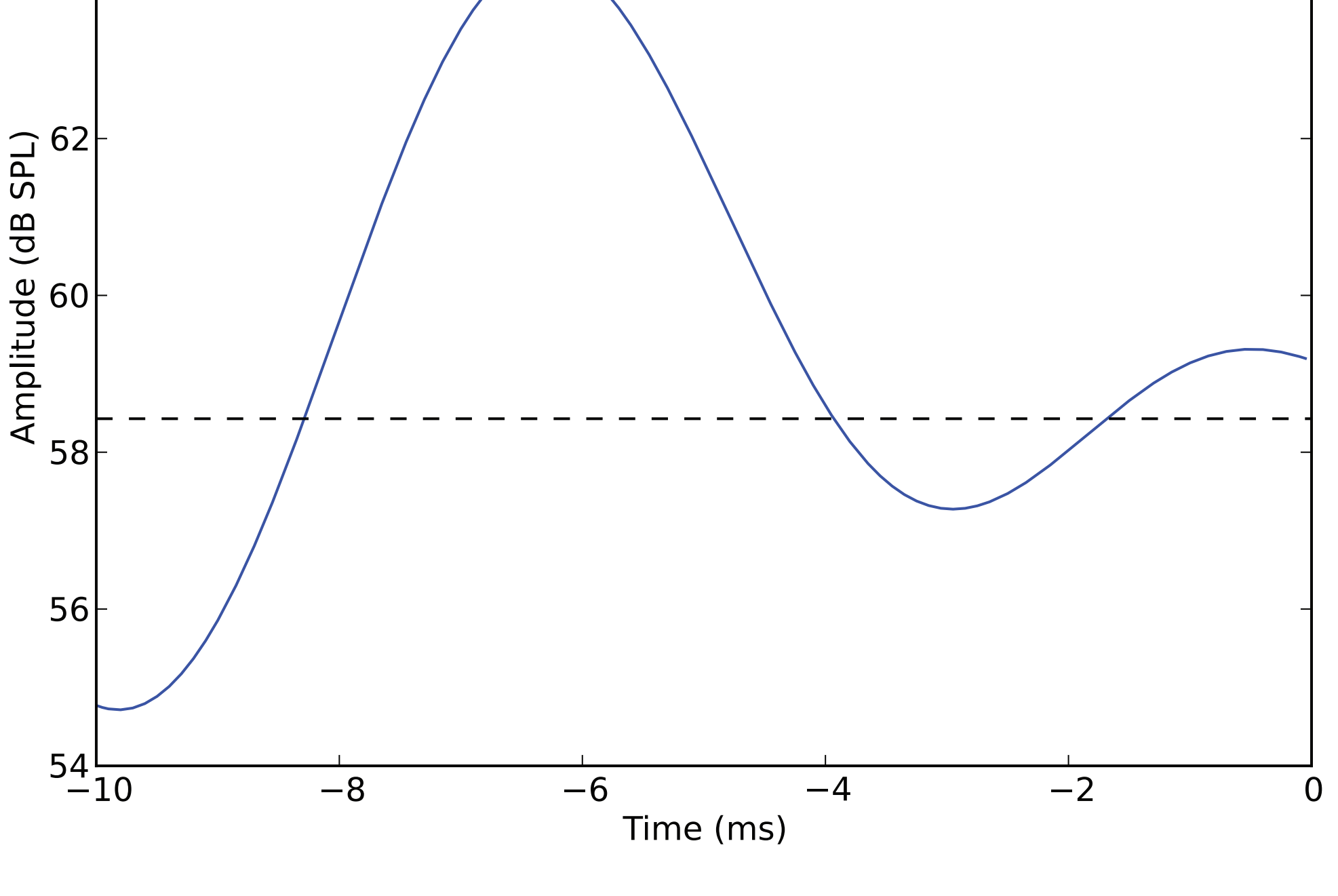

R E D W O O D C E N T E R for Theoretical Neuroscience

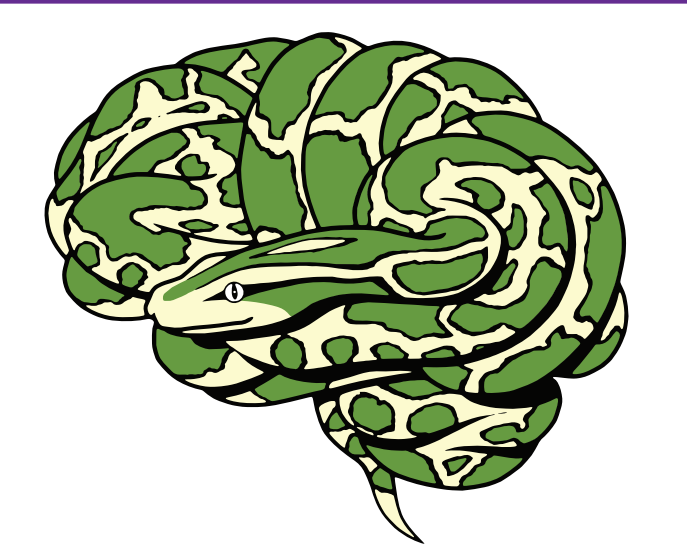

```
# Load the data: 
data = [np.fromfile(f, dtype=np.util6) for f in lfp_files]# Initialize time-series
T = nitime.TimeSeries(data,time_unit='ms',sampling_interval=1)
# Initialize analysis:
C = nitime. analysis. CoherenceAnalyzer(T)# Get frequencies:
freqs = C.frequencies
# Low frequencies:
fig1=nitime.viz.drawmatrix_channels(np.mean(C.coherence[...,np.where(freqs<50)[0]],-1))
fig1.get_axes()[0].set_title('Low frequencies')
# High frequencies:
fig2=nitime.viz.drawmatrix_channels(np.mean(C.coherence[...,np.where(freqs>70)[0]],-1))<sub>ch32</sub>
fig2.get_axes()[0].set_title('High frequencies')
```
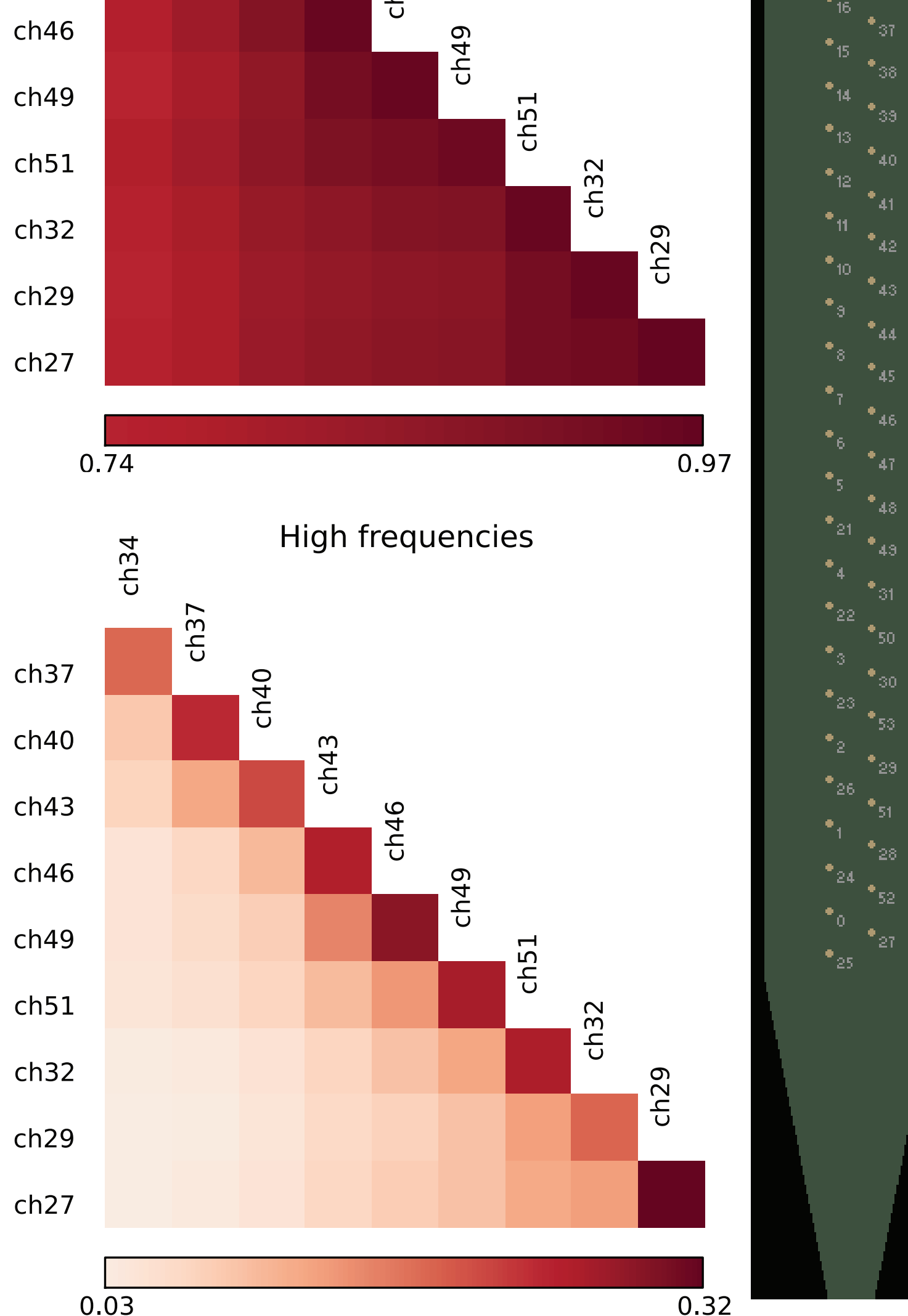

BOLD fMRI in human visual system in response to different directions of motion:

## **Future developments:**

>> Functional connectivity with Granger casuality (Kayser et al. 2009) >> Readers for common file-formats